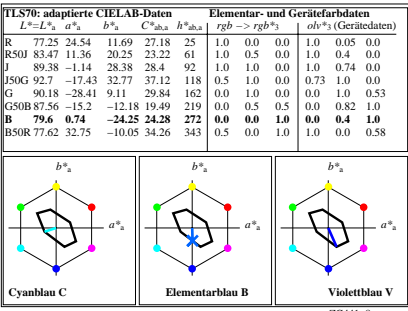

ZG441−8